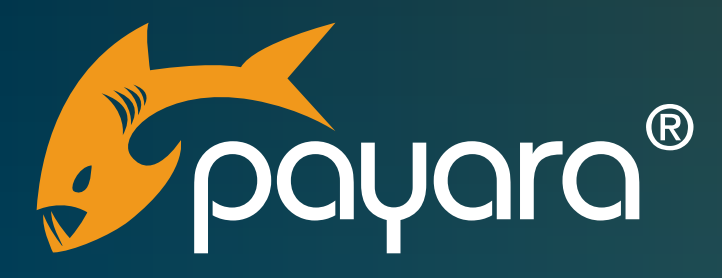

# **Payara Server 5 Administration Cheat Sheet**

The Payara® Platform - Production-Ready, Cloud Native and Aggressively Compatible.

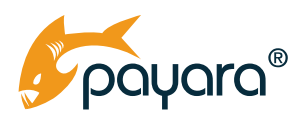

# **Contents**

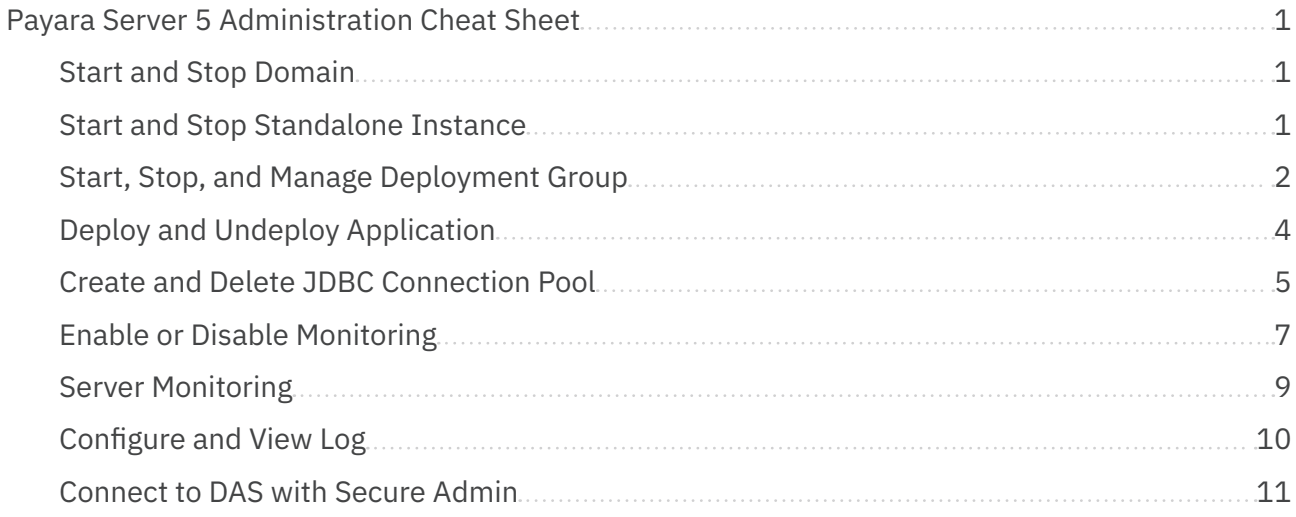

<span id="page-2-0"></span>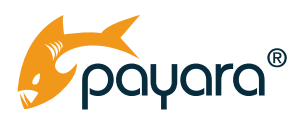

# **Payara Server 5 Administration Cheat Sheet**

This is a reverse dictionary for frequently used operations. See [Payara Server Documentation](https://docs.payara.fish/community/docs/5.2021.1/documentation/payara-server/README.html) for all commands and options.

#### **Start and Stop Domain**

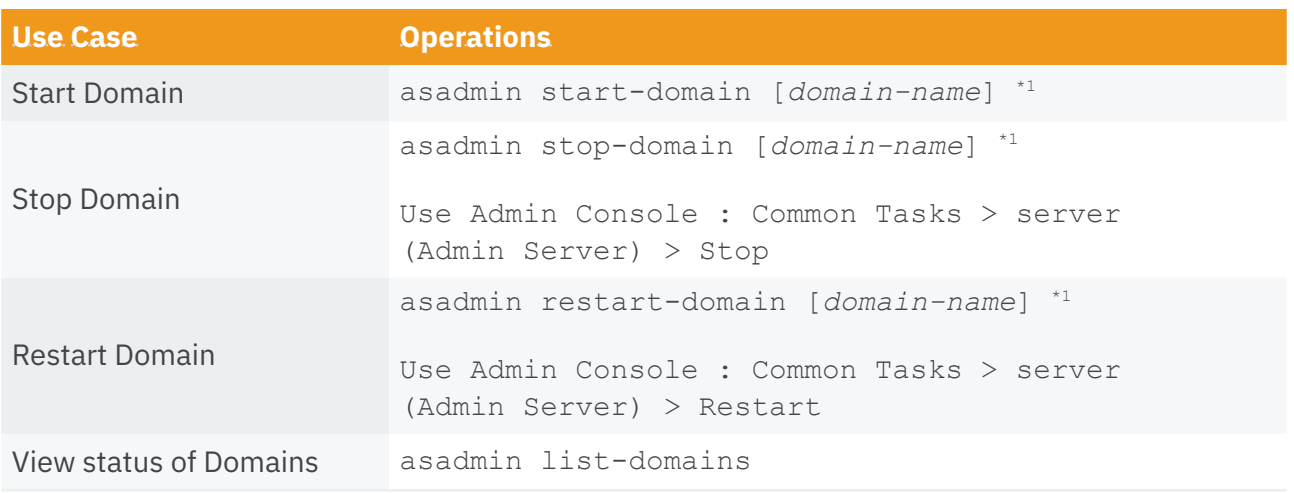

\*1 : Assumes **domain1** as domain name if *domain-name* is omitted.

#### **Start and Stop Standalone Instance**

There are two types of standalone instance:

- "Local" Instance is an instance that is running on the same machine as the DAS. (It's using a 'CONFIG' node.)
- "Remote" Instance is an instance on 'SSH' node or 'DCOM' node that is on different machine running DAS.

<span id="page-3-0"></span>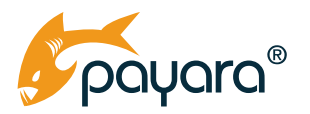

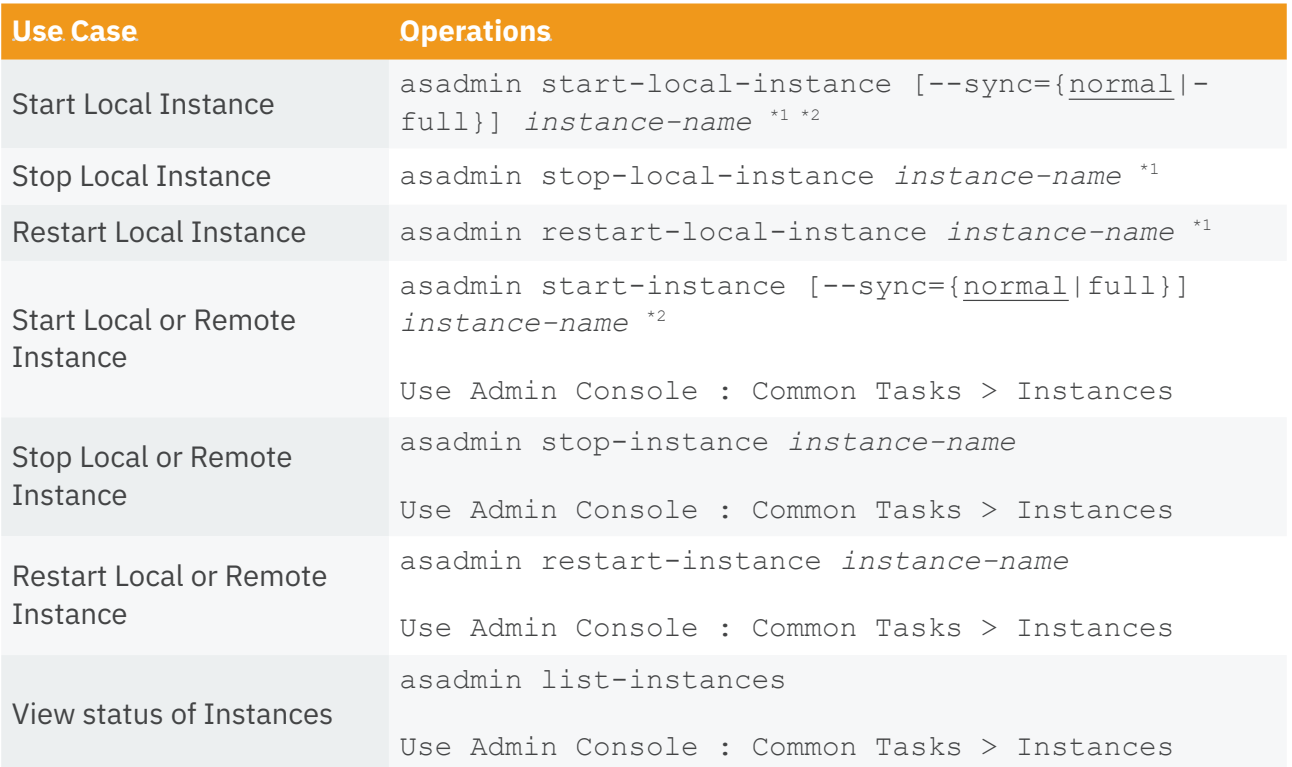

\*1 : Only available when a domain is running.

\*2 : --sync option only required when you want to force a synchronisation of an instance *e.g.* asadmin start-instance --sync=full instance1

#### **Start, Stop, and Manage Deployment Group**

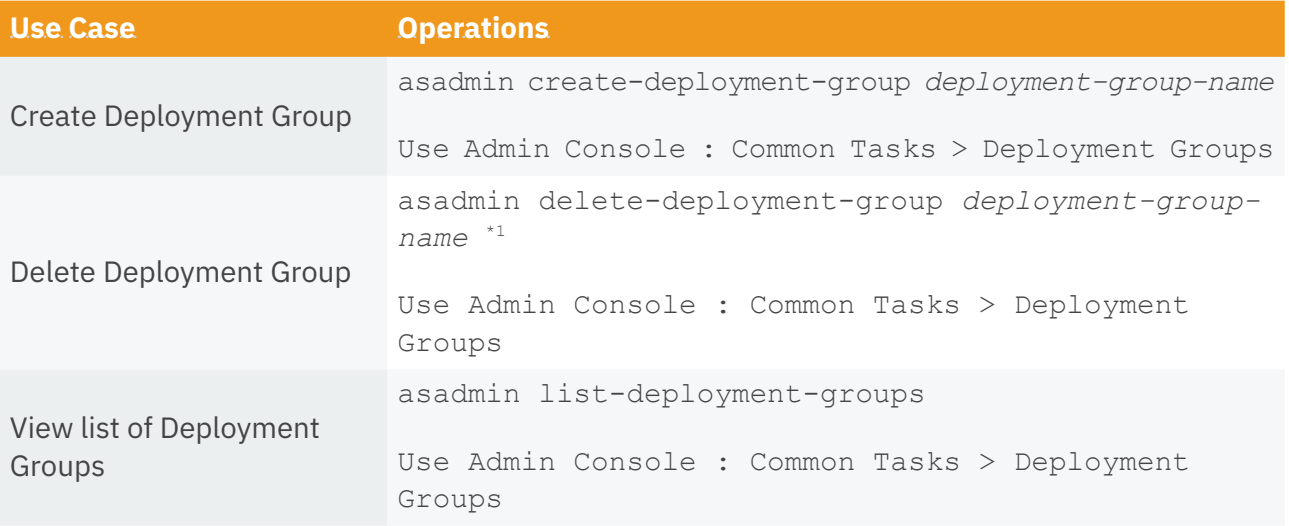

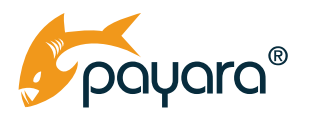

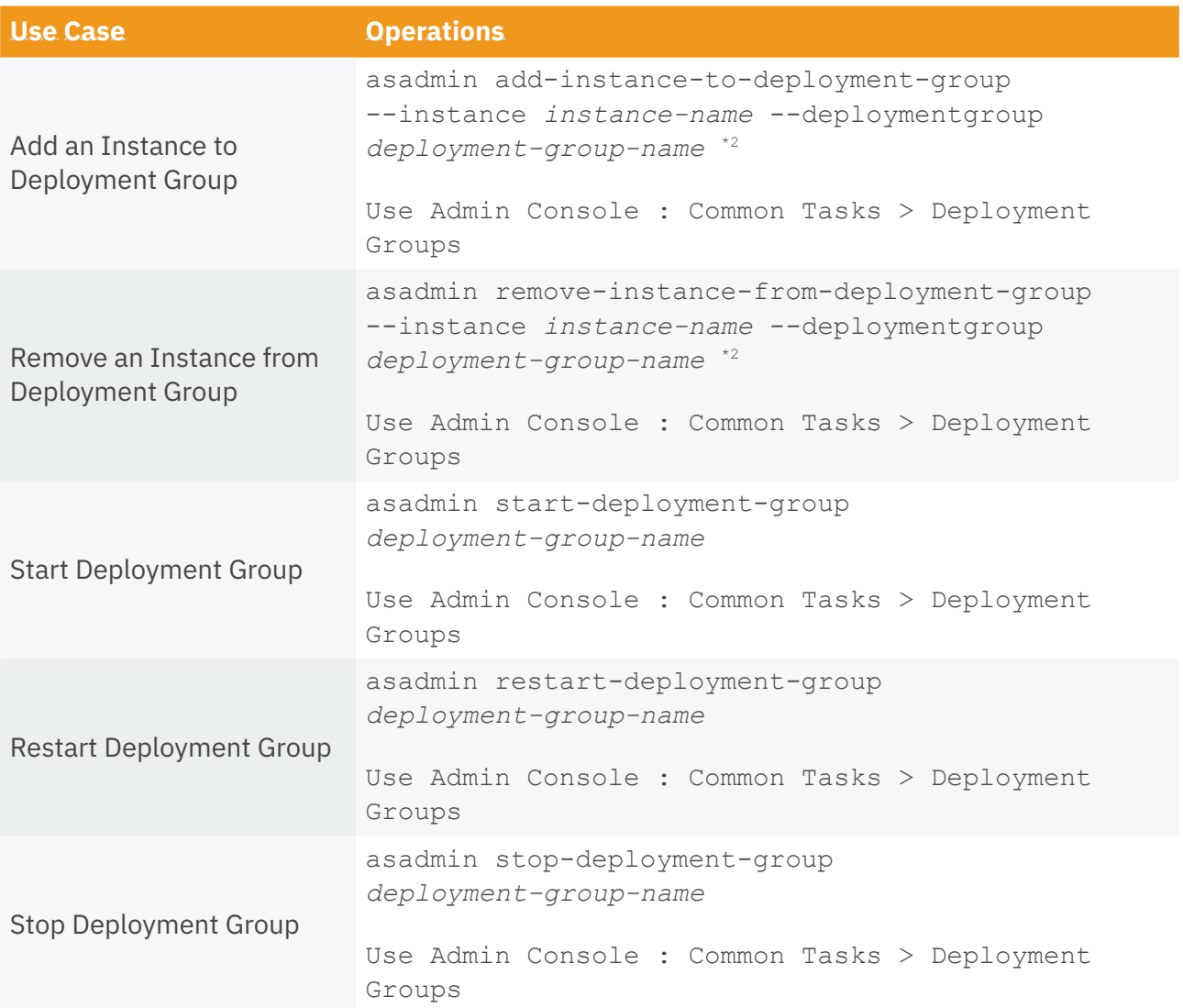

\*1 : Does not affect the instances assigned to the Deployment Group.

\*2 : Does not change the status of the instance.

<span id="page-5-0"></span>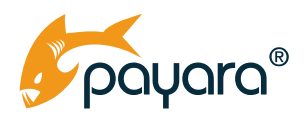

### **Deploy and Undeploy Application**

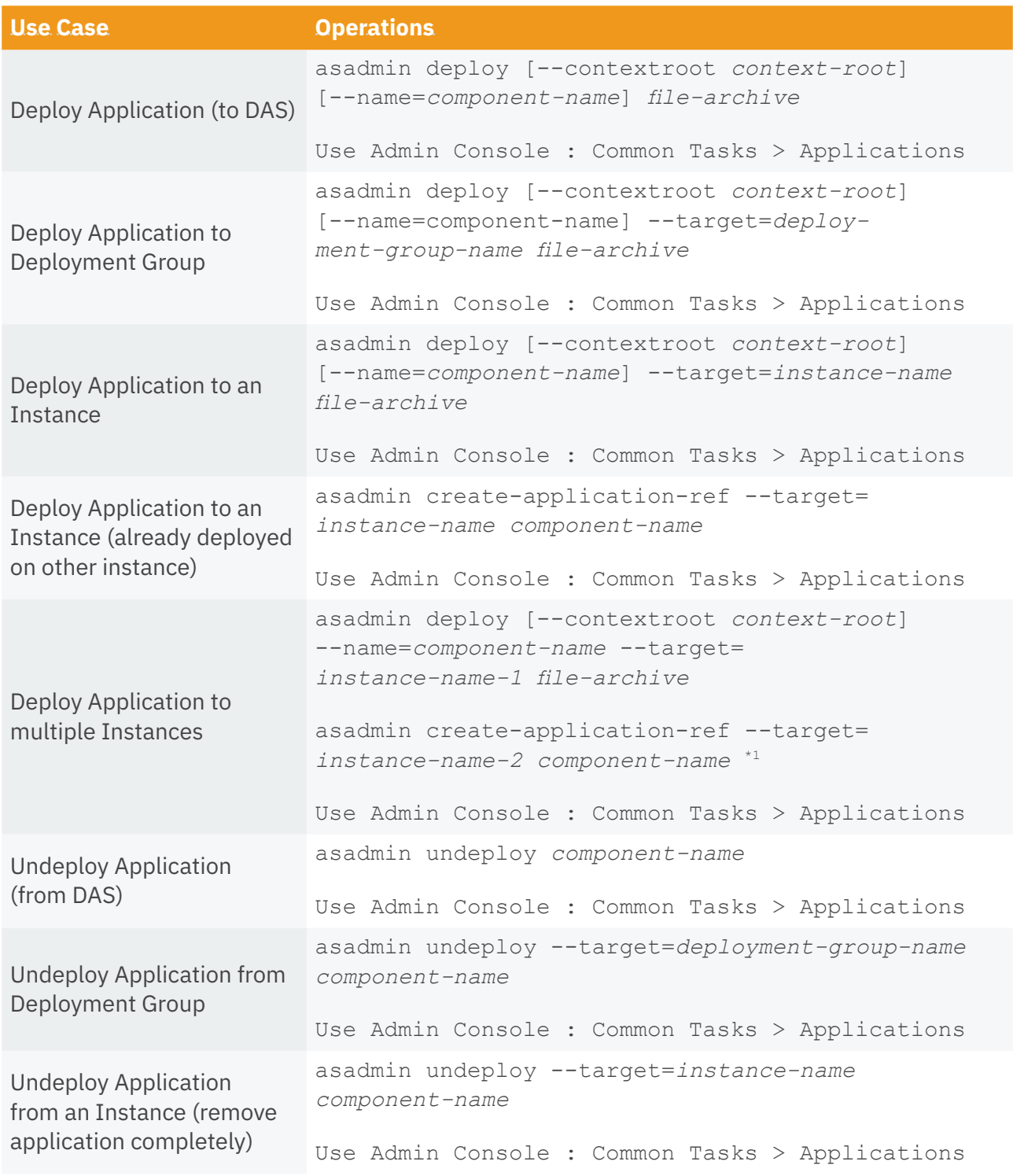

<span id="page-6-0"></span>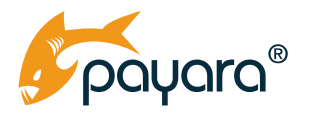

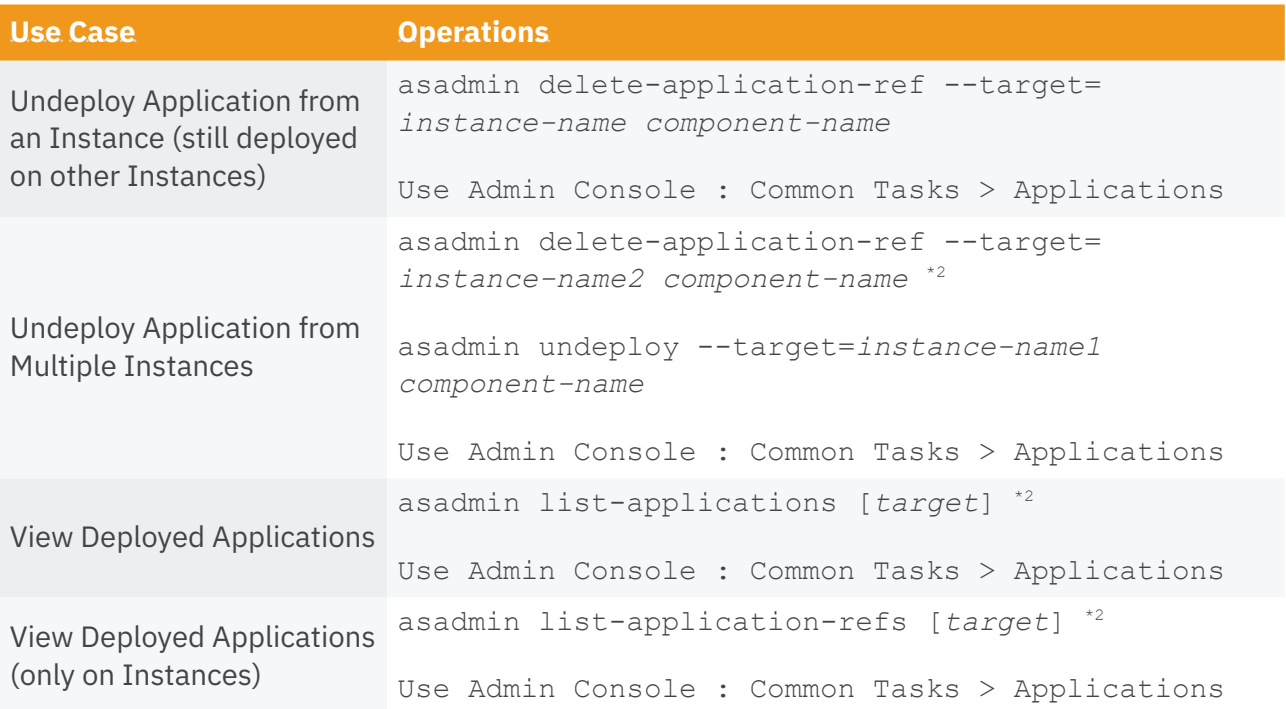

\*1 : Repeat for all instances that are no longer needed to run the application.

\*2 : Assume setting **server** (=DAS) as default value for *target* is omitted.

#### **Create and Delete JDBC Connection Pool**

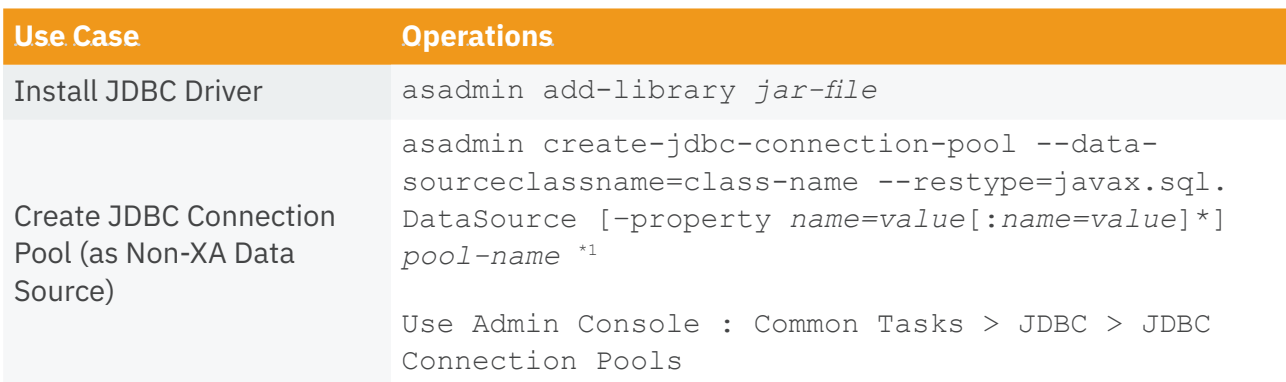

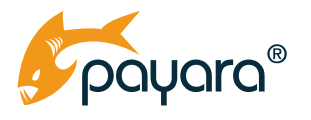

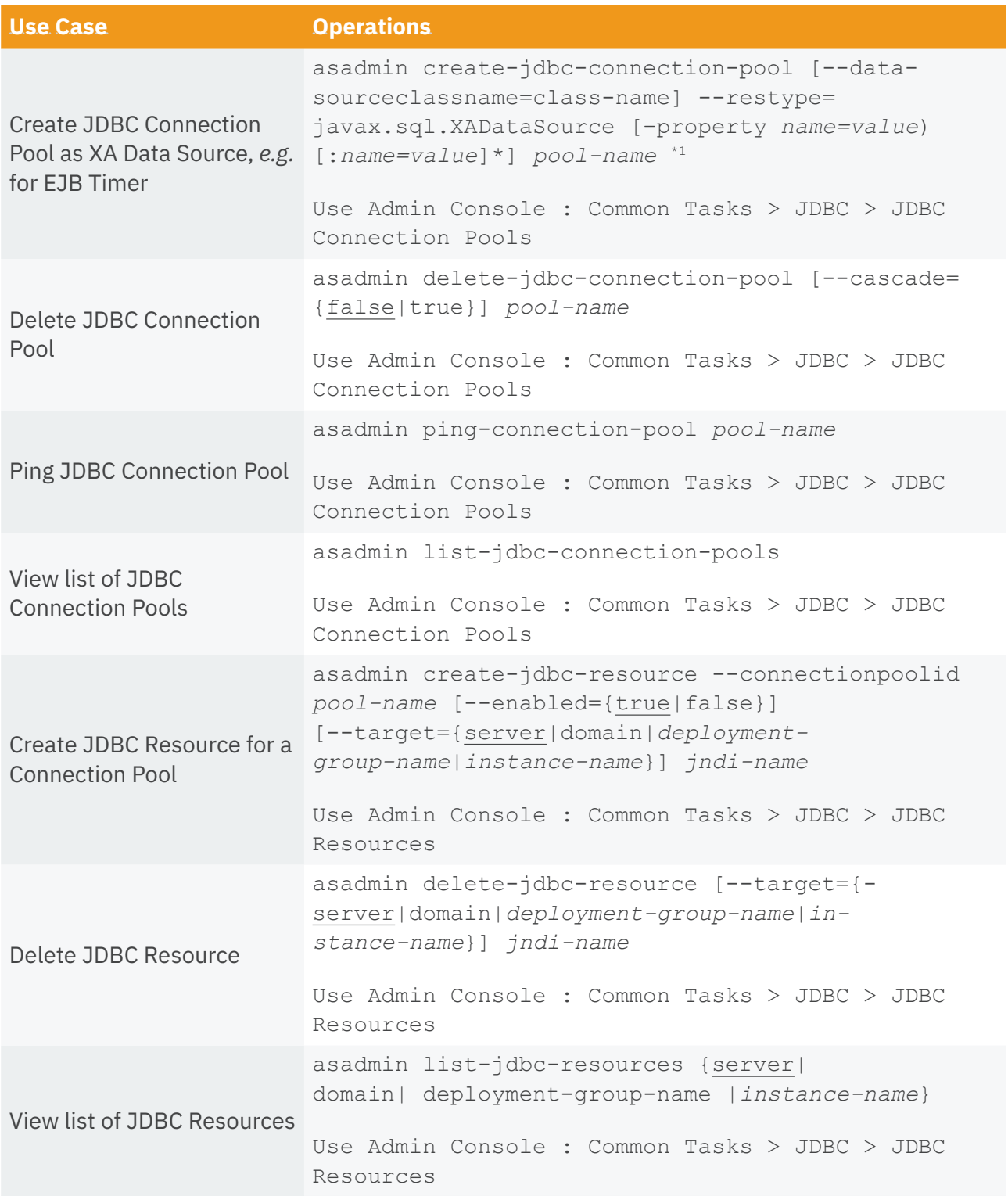

\*1 : There are many options and most of them are important for optimal performance.

<span id="page-8-0"></span>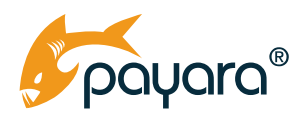

### **Enable or Disable Monitoring**

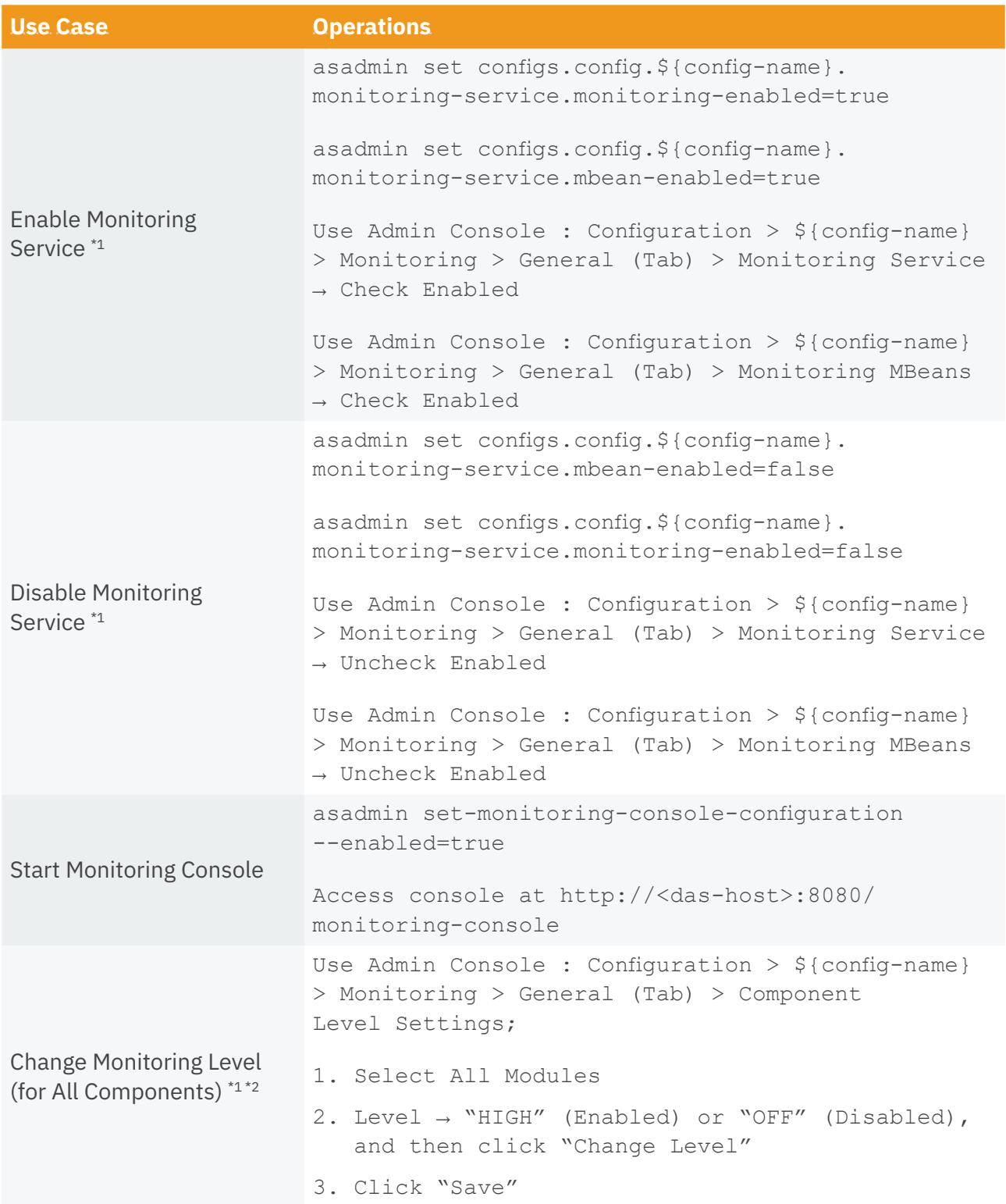

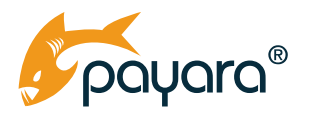

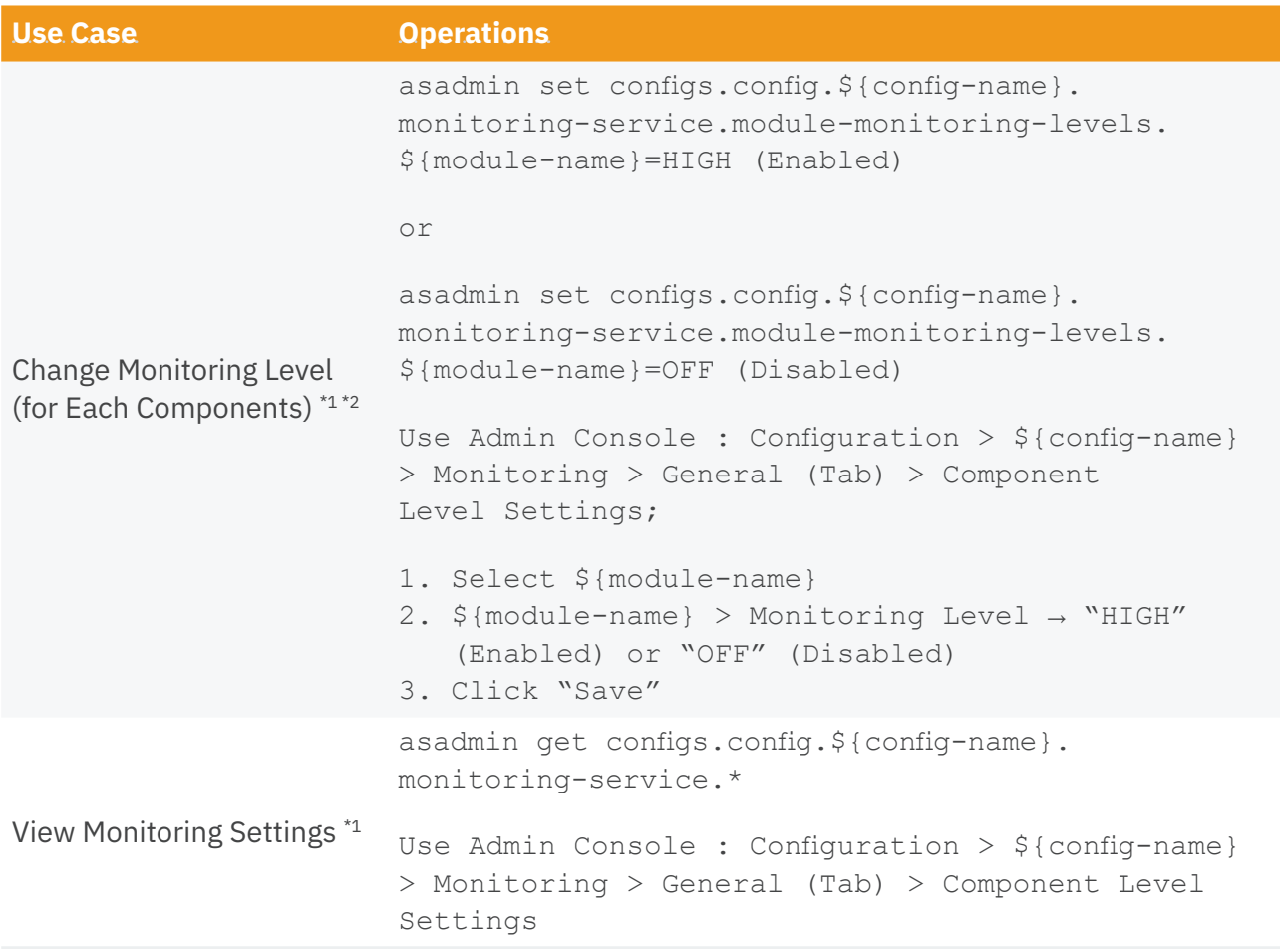

\*1 : \${config-name} is e.g. "server-config".

\*2 : See "Table 1. Components and Services" about \${module-name}.

<span id="page-10-0"></span>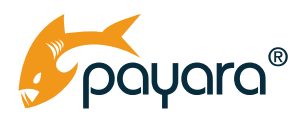

#### **Server Monitoring**

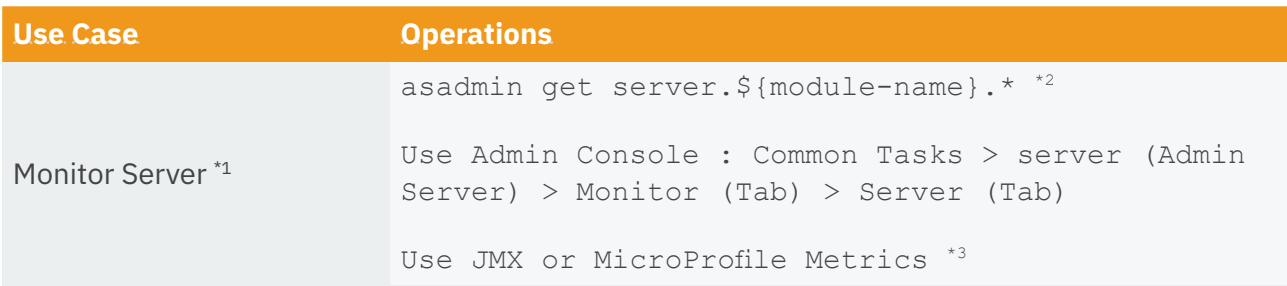

\*1 : Require to enable monitoring service with one or more monitored components/services.

- \*2 : See "Table 1. Component and Services" about \${module-name}.
- \*3 : Require additional settings (environment dependent). See Payara Server Documentation and Payara Blog in detail.

#### **Table 1. Components and Services**

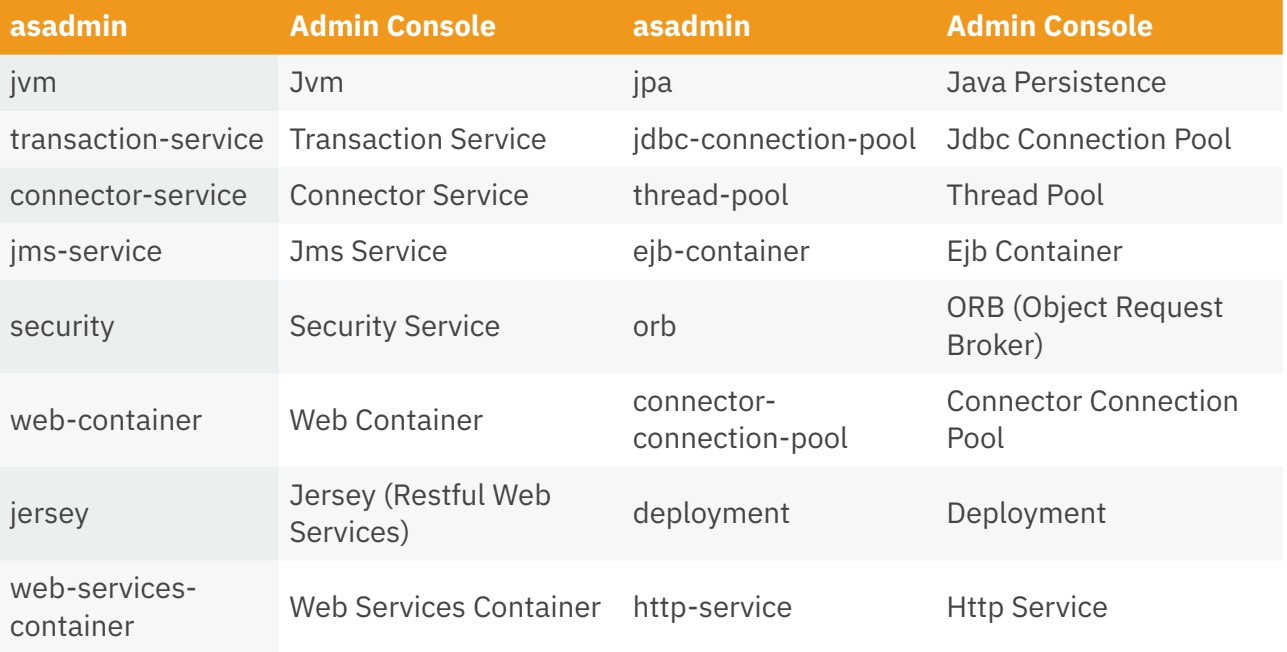

<span id="page-11-0"></span>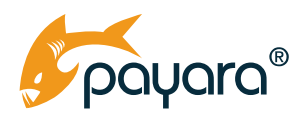

## **Configure and View Log**

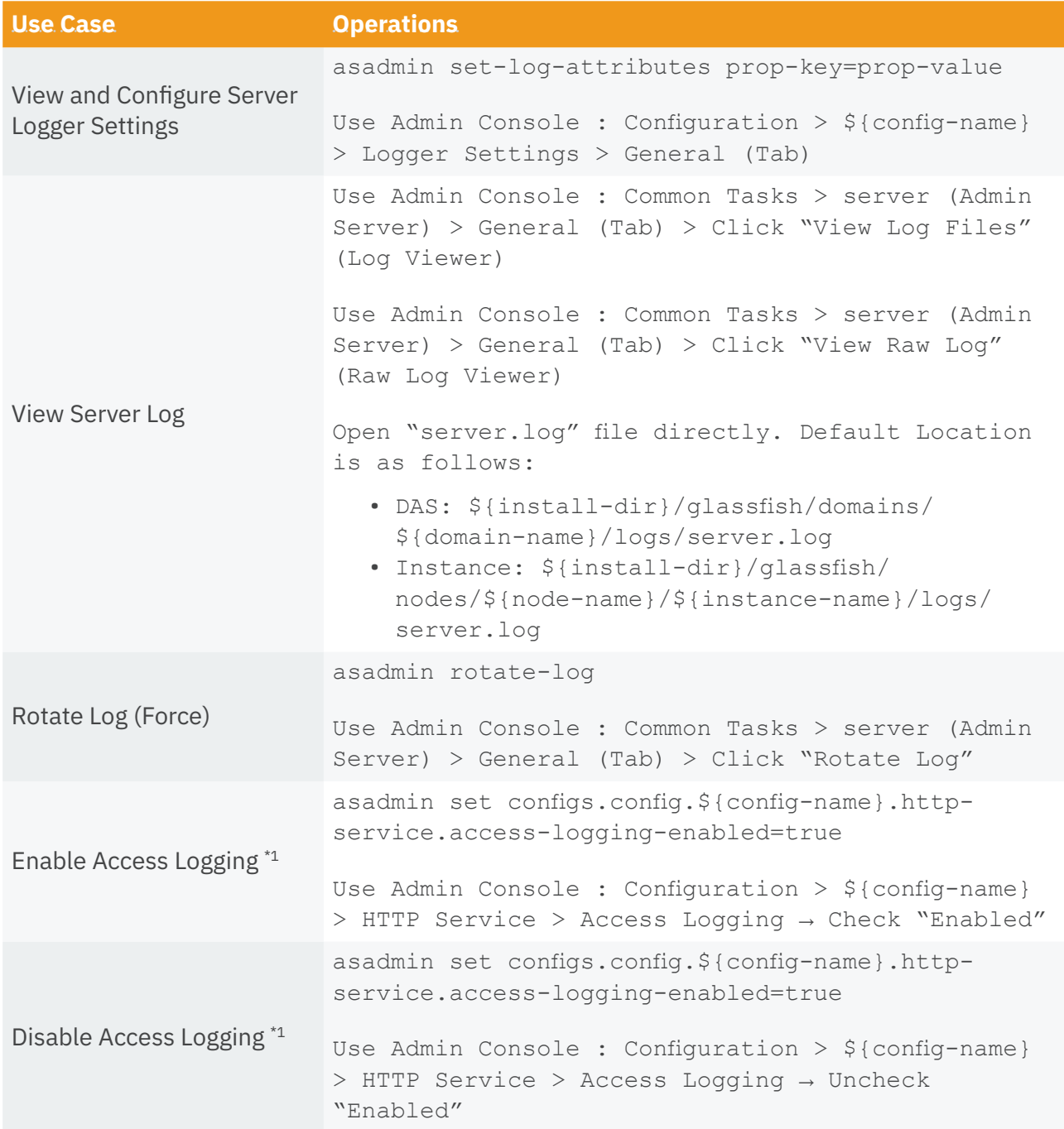

<span id="page-12-0"></span>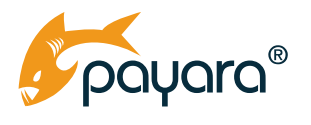

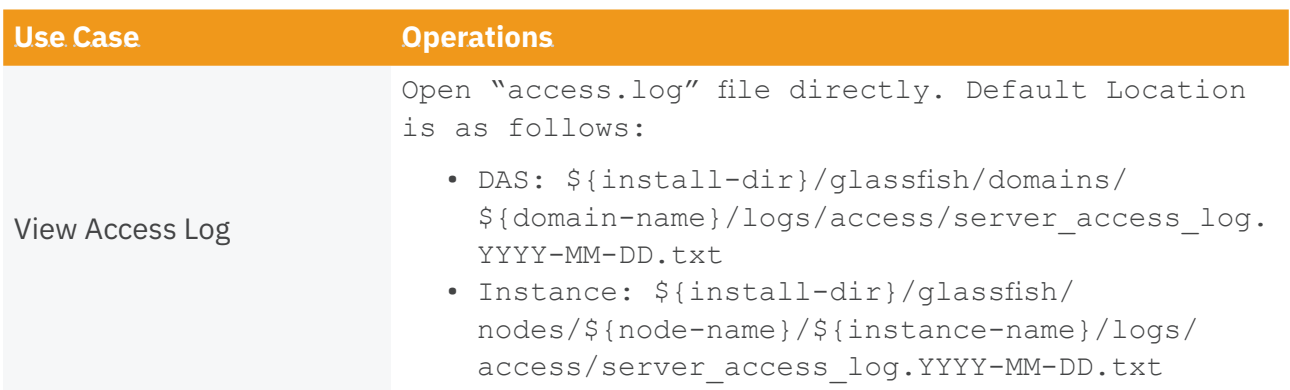

\*1 : By default, access logging is disabled.

#### **Connect to DAS with Secure Admin**

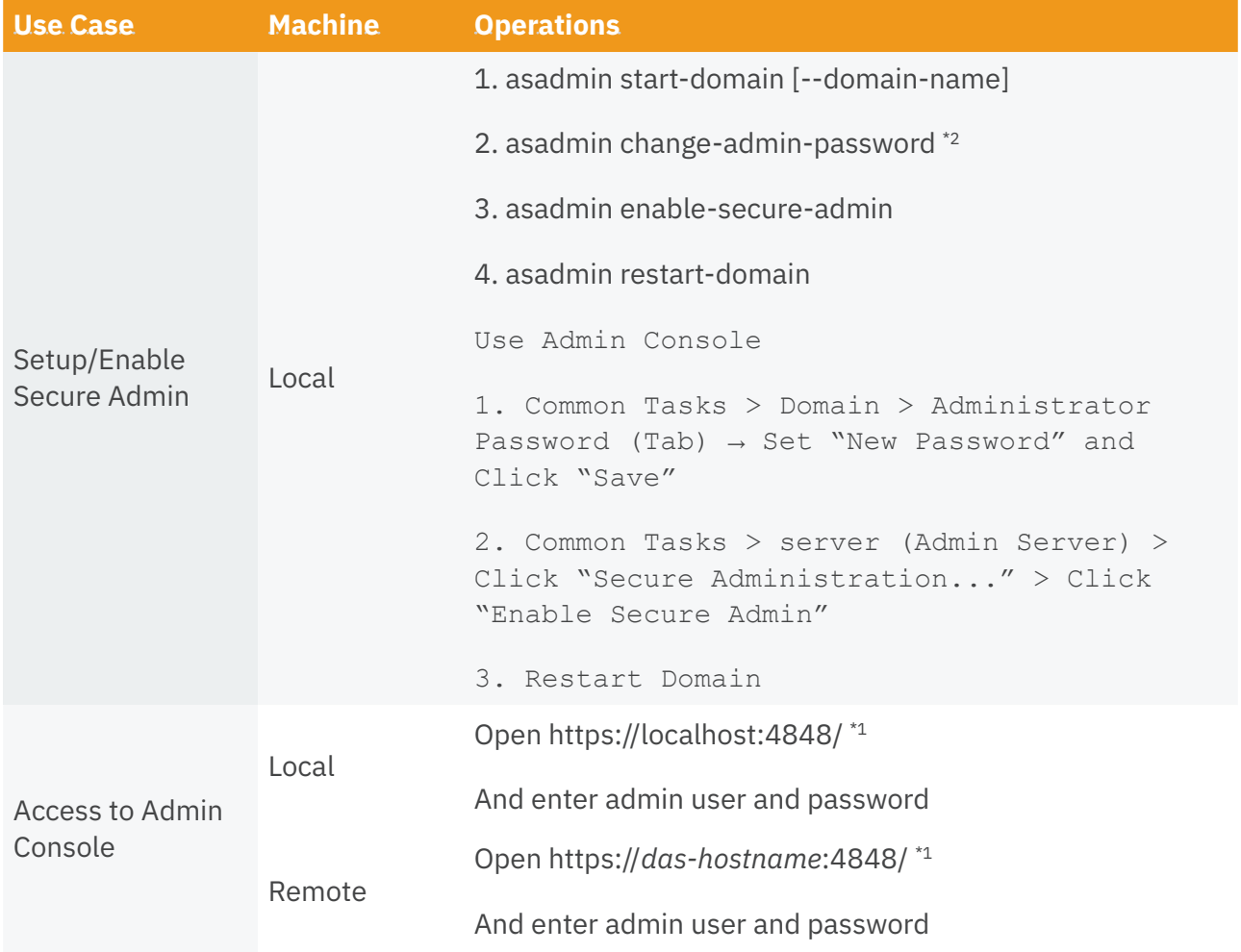

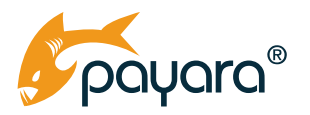

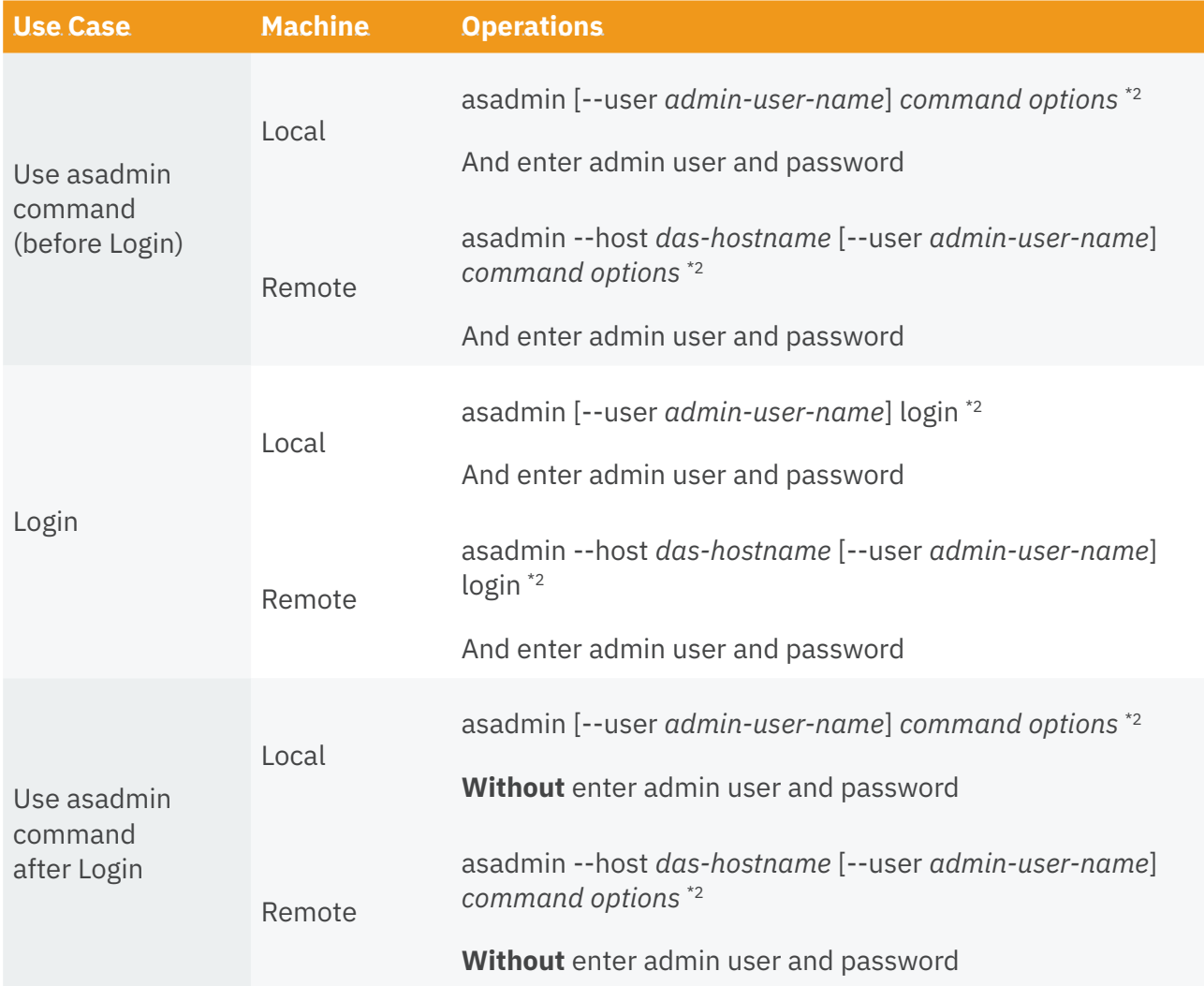

\*1 : It should be "HTTPS" access if secure admin is enabled.

\*2 : By default, admin-user-name is "admin".

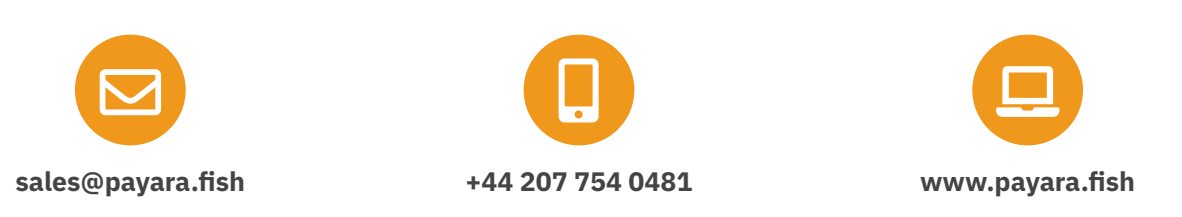

Payara Services Ltd 2021 All Rights Reserved. Registered in England and Wales; Registration Number 09998946 Registered Office: Malvern Hills Science Park, Geraldine Road, Malvern, United Kingdom, WR14 3SZ